## **Circle Brush Download Photoshop !!BETTER!!**

Installing Adobe Photoshop and then cracking it is easy and simple. The first step is to download and install the Adobe Photoshop software on your computer. Then, you need to locate the installation.exe file and run it. Once the installation is complete, you need to locate the patch file and copy it to your computer. The patch file is usually available online, and it is used to unlock the full version of the software. Once the patch file is copied, you need to run it and then follow the instructions on the screen. Once the patching process is complete, you will have a fully functional version of Adobe Photoshop on your computer. To make sure that the software is running properly, you should check the version number to ensure that the crack was successful. And that's it - you have now successfully installed and cracked Adobe Photoshop!

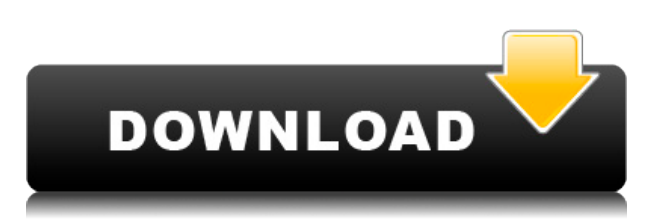

Adobe Photoshop can be a pretty powerful and time-consuming software. The fact that it updates quickly makes it affordable for those who are in need of editing of images. The older version of Adobe Photoshop might be old, but it certainly has its uses. However, the new version of Photoshop has upgraded itself substantially. There are also online tutorials that can be used to learn how to use Photoshop to your advantage. But if you're used to the older version, there are some noticeable differences. Overall, the latest version of Adobe Photoshop is a complete success. There is a wide variety of powerful tools, which makes the software impressively flexible, robust, and easy to use. One of the features that I particularly appreciate is the Love Letter feature, which makes it simple for users to batch process images using a saved workbook. The "See-through" feature will help you achieve a realistic look similar to post-processing procedures. We get the new professional-grade features, such as the Quick Selection Tool and Selective Crop, plus some new tools such as the "Elements" tab, Lens Correction, and Masks. However, the full length of the software is a bit confusing—but if you need to do some serious editing, then it is just fine. Although the interface is no longer as intuitive as it used to be, Adobe Photoshop has changed quite a bit in the latest release. I was surprised that many tools and features were unavailable. I understand that the new Adobe creative suite, including Photoshop Elements 13, was designed as a quality alternative to Final Cut Pro. But I often wonder whether FCP is really the best tool for the job. Perhaps you can shed some light on the subject?

## **Adobe Photoshop 2022 (Version 23.0.1)With Keygen Serial Number Full Torrent For Mac and Windows 64 Bits {{ Hot! }} 2023**

You can purchase a third-party graphic editing software such as Adobe Lightroom or Adobe Photoshop depending on your needs and your budget. However, if you are on a budget make sure to consider purchasing your software at a discounted price. When it comes to the software, you will need to design; edit photos, charts, diagrams, presentation slides, and a variety of other documents. This is the first step to learning design and not the final step. Make sure to check the software your graphic design school is using. Most schools will have their own software, but there are certainly differences in what is unique to each school. This will help you get an idea of what you want to use for graphic design. In order to make Adobe Photoshop work best for you as a graphic designer, you must start with a logical and organized set of folders and places to store your files. It is vital to make sure you know where the files are located and how you should organize your files to efficiently work with them. It is essential to have a location for storing all of your images. Because of this, you should always have a dedicated external hard drive. Almost every Mac will come with one, although you can always purchase more. All graphic designers (professional or even amateur) should have a hard drive that is formatted in the Mac HFS+ format. This will ensure all of your computer's data is easily accessible and organized with your various layers. You should save your images to either your hard drive or the cloud. In order to save your images more efficiently, you will need to know how to work with the Cloud. Cloud-based programs allow you to edit your images while they are online. This is useful for when someone views your work but you are not available to work on it. It also saves your work in the cloud as opposed to saving it on your hard drive.

**Photoshop:** By using cloud computing, Adobe Photoshop CS2+ is the only Photoshop version currently available that supports cloud-based storage

**Lightroom:** Lightroom is an extremely powerful and convenient software application. Lightroom can store images directly from your camera in the cloud or your desktop hard drive.

**Element 14:** Because they are cloud-based, Adobe Photoshop Elements 14 is the only version of Adobe Photoshop Elements that supports cloud-based storage. This means that Photoshop Elements is unique in being able to store all of your images in either your desktop hard drive or cloud-based storage.

**Element 14:** Use Lightroom as your software of choice when editing and organizing your photos.

**Adobe Creative Cloud:** Open your Adobe Creative Cloud, navigate to the **File > Library** menu, then navigate to your Photoshop folder and follow the prompts.

**Lightroom:** To organize your photos, the **Organize** menu can make a huge difference. Aerial photos, type, and grouping files in your **Organizer** can really help you work with your photographs more effectively.

**Adobe Photoshop Elements:** Create, organize, edit and correct your photos, with either a hard drive or cloud drive. It can automatically create a virtual hard drive in your hard drive for storing your images. e3d0a04c9c

## **Download Adobe Photoshop 2022 (Version 23.0.1)Keygen For (LifeTime) Free Registration Code 2023**

Adobe Photoshop is an image editing and graphics software owned by Adobe company. Photoshop is a powerful and a professional tool for finishing product presentation. You can make fantastic photos and get the best quality results with Photoshop. But, not everyone is comfortable with this software, especially beginners. Photoshop provides an easy to use interface along with a great feature set with a large collection of tools to help you create professional images. The latest update to Photoshop CC 2019 for Windows, macOS and Android also includes improved design workflow capabilities for professional designers. File Browser, which was previously available as a separate app, is now built into the Photoshop desktop application, adding a new Content Browser panel to the user interface. The Content Browser panel features several frequently used file management tools such as view, add and remove folders, as well as a new File Structure that helps users organize their files in a logical way. Adobe Photoshop is the industry-standard photo editing software package, offering features such as:

- **Adjustments** Adjust colour, exposure, brightness, contrast and more.
- **Layers** Add, change and remove layers.
- **Effects** Enhance photos with a variety of filters, frames, brushes and special effects.
- **Text** Add, edit and replace text.
- **Transform** Change the size, position and perspective of your images.
- **Alteration** Remake a photo's appearance, such as changing its colour, retouching or adding a touch of artistic effect.
- **Raster** Manipulate images as a series of flat, rectangular layers.
- **3D** Export or import 3D objects for 3D printing, animation, or illustration.
- **Video** Edit your videos and convert them to other formats, including HD, web and iPhone.
- **Physics** Make your own 3D models in Adobe Illustrator.
- **Links** Links other files in your project.
- **Help** Find answers to questions and troubleshoot problems.

car headlight brush photoshop free download chain brush photoshop free download charcoal brush photoshop free download crayon brush photoshop free download calligraphy brush photoshop free download circle brush photoshop free download paint brush download photoshop hair brush download photoshop cloud brush download photoshop fairy wings brush photoshop free download

Like its rival Photomovie , Photoshop Elements is primarily a raw fixer for those who want to take advantage of the default sharing and presentation features built into Elements. Unfortunately, Photoshop and Photoshop Elements offer very different sets of features in that regard. So, if you need to change the look of your photos, switch to Elements for the most common use cases. If you want to buy a tool to modify how you work, buy Photoshop. If you want to streamline your workflow, use Elements. Adobe knows that some will never move to Elements because of the price tag, and so they've crafted a complete replacement for Photoshop Elements in the form of http://blog.adobe.com/tutorial/adobe-photoshop-for-photography with most of the features that used to be the domain of Elements. It's important to understand that Photoshop is a very powerful image-

editing tool, but its purpose is to give you the flexibility to do truly creative work, not mundane tasks. Elements is great for things like correcting exposures, working on still images, and making creatively styled postcards. It's not designed to give unbridled control to the average user. It's also a lot less expensive than Photoshop. But it does the basics, and that's how it was designed to be used. Software vendors, like other creative professionals, are only as good as the users. Technology and software architectures don't just evolve on their own, and if people don't use them there's no incentive for them to be improved. Those are very real business decisions, and people who care about their creations are in a better position than those who simply want to get the job done. Adobe has always iterated extensively on this platform, from the addition of layer styles to Photoshop, ImageReady, and Lightroom to the current Elements, and they carefully monitor usage to refine the product and iterate on the features.

You can have a much higher precision by eliminating the areas of the image surrounding the one you want to focus on. The tool is very effective in places where you want to remove bright backgrounds and artifacts from the image. You can reuse the setting as needed and adjust it as per your requirement. It is a great tool to remove unwanted elements from an image while retaining areas that you want to keep. You can use it for any area in the photo and you don't have to worry about the details. Adobe Scrawl, which is a feature of the Photoshop Lightroom software, is an amazing photo editing software. You can unlock many advanced features to the Photoshop CC by purchasing it. With this, you can make your pictures more fun and attractive. This is an amazing tool to be used by millions of users everywhere. It provides ease to the user to remove unwanted scenes and objects from the photo. The tool scans the image for the object, which then removes the object automatically. You can use the tool to remove unwanted objects like socks and torn magazines from the images. It is very easy to use. You can even remove your pet's drool from the image. The tool removes unwanted pupils from your image, which can make the eyes look smaller. As you can see, you can even remove dirt and blood stains using the tool. It provides easy to use and effective options. In this digital revolution, Photoshop has been evolving faster than ever. The photo imaging has become one of the most complex and difficult process, which is literally not possible without the use of **Adobe Photoshop**, a professional editing software.

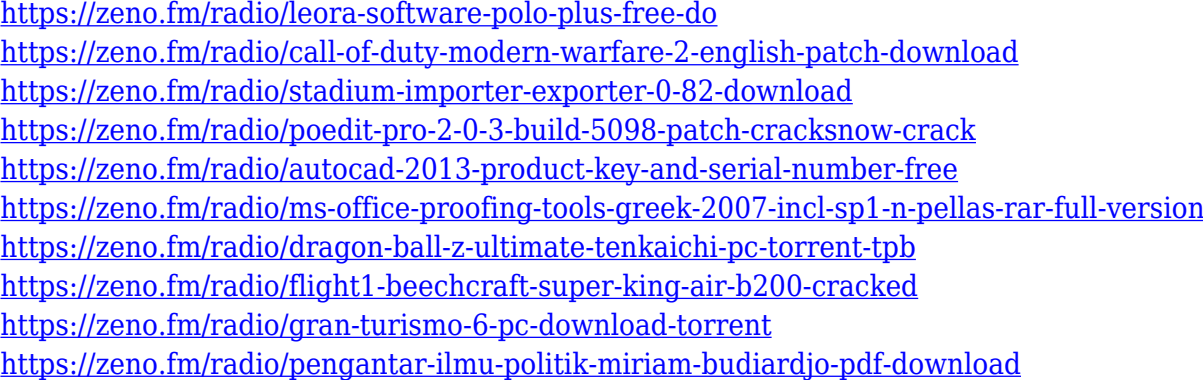

When it comes to photo editing, old-school Photoshop is still the best tool in the pack, thanks to its powerful features and great workflow. Want to add an artistic effect like image blur, or simply tune the color of an image? Photoshop has you covered, with some of the premier tools in the digital photography world. Image editing software is a highly specialized task. You might be able to copy paste parts of a design; but you can't luck your way through every task. Adobe Photoshop has stellar support for the most common photo editing tasks, including painting, adjustment layers, cropping,

and adjustment layers, plus it has some genuinely groundbreaking features of its own. With the latest Photoshop for 2020, Adobe is continuing to push photo editing even further, adding new retouching features, new grayscale tools, interactive brushes, advanced masking tools, and a brand new vector tool. **The Bottom Line:** Whether you're a newbie who relies on Photoshop or an advanced learner, whether you want to make Photoshop do its stuff or learn to do it yourself, Photoshop is a great place to start. It's a full-featured professional-grade photo editor with a ton of awesome features for \$400. That's a bargain. All this and more for under \$400. But best of all, it works on Mac, Windows, and Linux. Who needs the cloud when you can have your own expertly-tuned photo library easily and affordably? Design work is one area that almost every person is familiar with, from the young Uncle Charlie who puts together a boisterous project website for a local engineering firm, to the old-school President who assembles some of the most impressive mailers around. This is why we strongly encourage beginners to start with Adobe Photoshop. The photo editing software provides a plethora of features to produce incredible results.

<https://hexol.com/wp-content/uploads/2023/01/Adobe-Photoshop-CC-2019-Product-Key-2023.pdf> [http://trungthanhfruit.com/download-free-photoshop-2022-version-23-serial-number-full-torrent-for-p](http://trungthanhfruit.com/download-free-photoshop-2022-version-23-serial-number-full-torrent-for-pc-x64-2022/) [c-x64-2022/](http://trungthanhfruit.com/download-free-photoshop-2022-version-23-serial-number-full-torrent-for-pc-x64-2022/) <http://moonreaderman.com/brush-glow-photoshop-download-best/> <http://restauranteloise.com/free-photoshop-download-no-trial-version-new/> <https://ewebsitedesigning.com/wp-content/uploads/2023/01/xilkiel.pdf> [https://mr-h.net/wp-content/uploads/2023/01/Neural-Filters-Photoshop-Offline-Download-INSTALL.p](https://mr-h.net/wp-content/uploads/2023/01/Neural-Filters-Photoshop-Offline-Download-INSTALL.pdf) [df](https://mr-h.net/wp-content/uploads/2023/01/Neural-Filters-Photoshop-Offline-Download-INSTALL.pdf) <https://www.manchuela.wine/wp-content/uploads/2023/01/feeamab.pdf> <https://lormedia.ir/wp-content/uploads/2023/01/milltall.pdf> <http://applebe.ru/2023/01/02/photoshop-cc-2019-version-20-torrent-activation-code-activation-2022/> [https://alohasurf.com/wp-content/uploads/2023/01/Adobe\\_Photoshop\\_2021\\_Version\\_2231.pdf](https://alohasurf.com/wp-content/uploads/2023/01/Adobe_Photoshop_2021_Version_2231.pdf) <https://securetranscriptsolutions.com/wp-content/uploads/2023/01/swaele.pdf> <http://amlakzamanzadeh.com/wp-content/uploads/2023/01/lynljem.pdf> [https://coi-csod.org/wp-content/uploads/2023/01/Photoshop-2022-Version-230-Download-free-With-K](https://coi-csod.org/wp-content/uploads/2023/01/Photoshop-2022-Version-230-Download-free-With-Key-Free-License-Key-x3264-New-2022.pdf) [ey-Free-License-Key-x3264-New-2022.pdf](https://coi-csod.org/wp-content/uploads/2023/01/Photoshop-2022-Version-230-Download-free-With-Key-Free-License-Key-x3264-New-2022.pdf) <https://naturalwoodworkers.net/2023/01/remove-background-photoshop-download-top/> <https://vizforyou.com/wp-content/uploads/2023/01/Download-Pattern-Circle-For-Photoshop-UPD.pdf> <https://criptovalute.it/wp-content/uploads/2023/01/alijaci.pdf> <https://www.jlid-surfstore.com/?p=12831> <https://carolwestfineart.com/download-free-photoshop-cc-2015-version-16-full-version-crack-2023/> [https://xn--80aagyardii6h.xn--p1ai/curso-de-artes-para-midias-sociais-no-photoshop-download-\\_top\\_-9](https://xn--80aagyardii6h.xn--p1ai/curso-de-artes-para-midias-sociais-no-photoshop-download-_top_-9995-127999/) [995-127999/](https://xn--80aagyardii6h.xn--p1ai/curso-de-artes-para-midias-sociais-no-photoshop-download-_top_-9995-127999/) [https://www.christymannauthor.com/wp-content/uploads/2023/01/Adobe-Photoshop-CS5-Download-f](https://www.christymannauthor.com/wp-content/uploads/2023/01/Adobe-Photoshop-CS5-Download-free-With-Full-Keygen-WinMac-lifetimE-patch-2023.pdf) [ree-With-Full-Keygen-WinMac-lifetimE-patch-2023.pdf](https://www.christymannauthor.com/wp-content/uploads/2023/01/Adobe-Photoshop-CS5-Download-free-With-Full-Keygen-WinMac-lifetimE-patch-2023.pdf) [http://www.thebusinessarticle.com/wp-content/uploads/2023/01/Photoshop-Cs5-Free-Download-Full-](http://www.thebusinessarticle.com/wp-content/uploads/2023/01/Photoshop-Cs5-Free-Download-Full-Version-With-Crack-For-Windows-7-TOP.pdf)[Version-With-Crack-For-Windows-7-TOP.pdf](http://www.thebusinessarticle.com/wp-content/uploads/2023/01/Photoshop-Cs5-Free-Download-Full-Version-With-Crack-For-Windows-7-TOP.pdf) <http://www.interprys.it/?p=87044> <https://www.zmiksowane.com/wp-content/uploads/2023/01/tancol.pdf> [https://assetmanagementclub.com/photoshop-cs5-license-key-full-full-version-for-windows-x32-64-ne](https://assetmanagementclub.com/photoshop-cs5-license-key-full-full-version-for-windows-x32-64-new-2022/) [w-2022/](https://assetmanagementclub.com/photoshop-cs5-license-key-full-full-version-for-windows-x32-64-new-2022/) <http://efekt-metal.pl/?p=1> <https://208whoisgreat.com/wp-content/uploads/2023/01/premyud.pdf> <https://calientalomedia.com/2023/01/02/get-free-photoshop-download-verified/>

[https://amtothepm.com/wp-content/uploads/2023/01/Smoke\\_Font\\_Photoshop\\_Download\\_Fixed.pdf](https://amtothepm.com/wp-content/uploads/2023/01/Smoke_Font_Photoshop_Download_Fixed.pdf)

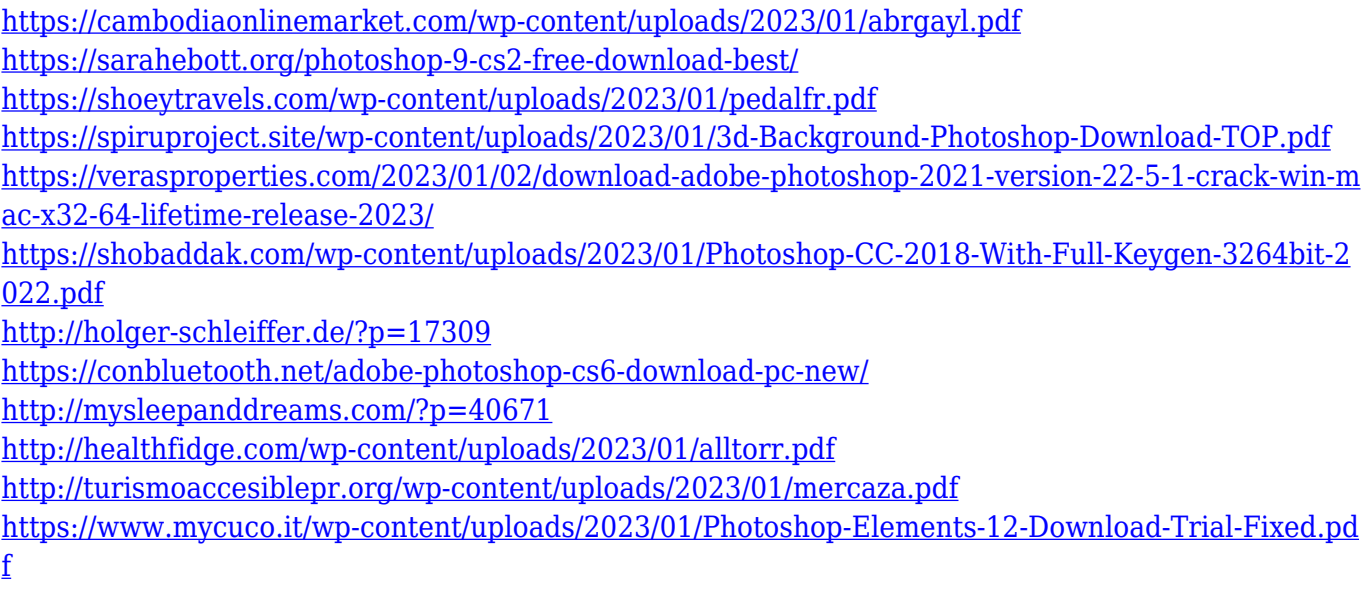

Also new at Adobe MAX is Share for Review (beta), an innovative collaboration platform that unifies mobile, desktop and personal computer applications into a single environment. Share for Review enables users to seamlessly work together in the same canvas in Photoshop, making it a perfect fit for designers, photographers and other creative professionals who need the best tools to bring their ideas to life. In Photoshop, you can see the live features through the Release Notes. You can find the information in the Help menu. In Release Notes, you can see the changes made, in the form of text or icons in the toolbar. You can see the different edits, which can be applied to the image. In the past versions, we saw the different edits, which were added in Photoshop. In the coming version, you will see them in the form of icons on the toolbar. If you are lucky enough to be taking photos on a vacation, then this is the ideal time to give Photoshop a try. A new feature called Create Spontaneous Panoramas makes it simple to take stunning panoramic images on the go. Just load your images, and the app will automatically create a panoramic image to highlight the best parts of your images. The best part? No rules. The first version of Photoshop, released in 1990, included the tools, which are essential for working with digital photographs. The tool boxes were basic, but with the new updates, Adobe has made the tools more user friendly and accessible. The tools can be divided into several categories, such as the tools for enhancing, retouching, and post-processing. Photoshop has some other tools that are not essential for making digital photographs. These include the tools for sharpening, color correction, and more. Photoshop CC is one of the most used software by the designers. The software has been launched globally and is available in many versions, such as Photoshop CC, Photoshop CC for mobile, Photoshop CC for desktop, and Photoshop CC for the web. The software also has a free trial version which allows the users to evaluate the software for the first time.